# **3***. . .* の夢見鳥

## **3.1** 円周率

円周率は不思議なもので、古くから多くの人々を魅了してきた。いちばん簡単に円周率を表す数 は 3 である。また、もっとも効率のよい近似値なら 3*.*14 というところだろうか。円周率は、小数 点以下に不規則な数が並ぶので、昔から有効桁数を高める競争が行われてきた。コンピュータが発 達した現代でも、それは続けられている。

円周率を求める古典的な方法は、アルキメデス1)が考案した。円に内接する正 *n* 角形の周長と円 に外接する正 *n* 角形の周長を計算し、それらにはさまれた値を円周率とすることである。はさまれ た値といっても、ある範囲にはさまれてるわけだから、値が確定しない。したがって、内接 *n* 角 形の周長と外接 *n* 角形の周長で、一致している部分までが円周率の正しい値を示していることに なる。

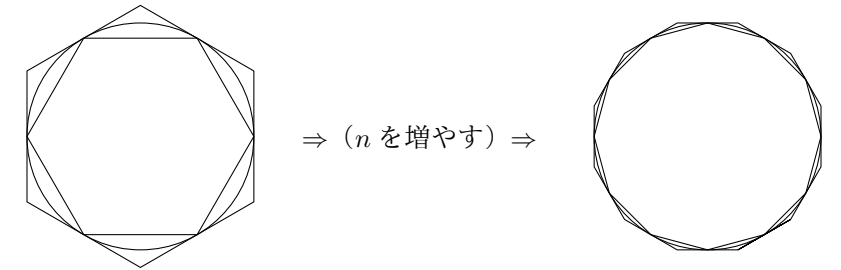

これらの計算をするには、三角比に関する知識があるとよいのだが、ここではアルキメデスの 方法で円周率の近似をすることが目的ではない。期待した諸君には申し訳ないが省略させてもら おう。

円周率はギリシア文字 *π* で代用される。円周率が通常の分数で表せないので当然の処置 だろう。数値計算をするソフトウェアには大抵、円周率の値が組み込まれていて、いつでも 自由に呼び出せるものだが、TFX は数値計算をするためのソフトウェアではないから当然 そんな値は保持していない。でも Lua にはあるので、もちろん LuaTFX は円周率が使える。 『\directlua{tex.print{math.pi}}』と書いて『3.1415926535898』が出力される。

<sup>1</sup>) シラクサのアルキメデス(287?B.C.–212B.C.):古代ギリシアの数学・物理学者。

組版の最中に単に円周率の値が必要になったら、この値で十分お釣りがくる。でも、われわれは 実用なんて言葉とは無縁である。ただ円周率の値、というより数字の羅列が見たいのだ。夢見鳥が 翔べる範囲にそんな景色はあるだろうか。

円周率は通常の分数で表せないけれど

$$
\frac{\pi}{4} = 1 - \frac{1}{3} + \frac{1}{5} - \frac{1}{7} + \frac{1}{9} - \frac{1}{11} + \cdots
$$

といった、無限級数で表すことは可能だ。これはグレゴリー2)もしくはライプニッツ3)の功績だ。 式が *<sup>π</sup>* <sup>=</sup> *. . .* ではなく *<sup>π</sup>* 4 = *. . .* と書いてあるのは、その求め方に由来しているが、詳しいことは別 の書物を参考にしてもらいたい。右辺を無限に計算することができるなら、その結果はぴったり円 周率の値となる。しかし、これは計算機向きの式ではない。なぜなら収束が非常に遅いからだ。収 束が遅いことは、計算機の処理速度がいかに速くても致命的なものである。

収束が遅いことは式を見ているだけでも理解できると思う。たとえば級数を 5 億項先まで加えて も、分母は 10 億程度の大きさである。これでは小数点以下 8 桁の精度にしかならない。

しかし悲観ばかりしていても仕方ない。収束が遅いことを承知の上で、この方法を LuaTEX で再 現しよう。そこで、先の無限級数の  $\frac{1}{n}$  の項までの和をとる関数の定義からだ。それを『

```
\begin{luacode*}
function qpi(n)
   p = 0 sgn = 1
    for i = 1, n, 2 do
       p = p + sgn / i
        sgn = -sgnend
    return 4 * p
end
\end{luacode*}
```
』としてみた。これで『\directlua{tex.print(qpi(201))}』と書けば『3.151493401071』が出力 される。スクリプト名は *π* の四分の一(quater of pi)を求める計算式にちなんだ。

スクリプトにはいくつかの見所がある。p は *π* 4 の値を格納する変数であることはよいとして、 sgn ってなんだろう。これは符号の代わりである。級数は交互に足したり引いたりしているため、

<sup>2</sup>) ジェームス・グレゴリー(1638–1675):イギリスの数学者・発明家。

<sup>3</sup>) ゴットフリード・ウィルヘルム・ライプニッツ(1646–1716):ドイツの哲学・数学者。

足す項には +、引く項には - を与えたいのである。そうすれば p = p + sgn / i の計算が足す・ 引く交互にできる。

もちろん奇数項と偶数項で足す・引くを変えるなら、たとえば if 文を用いて

```
for i = 1, n do
    if i \frac{9}{2} == 0 then
        p = p - 1 / (2 * i - 1)else
        p = p + 1 / (2 * i - 1)end
end
```
と書いてもよいだろう。この方がもとの式に忠実で分かりやすい。なぜならもとの式は一般項を書 き加えると

$$
\frac{\pi}{4} = 1 - \frac{1}{3} + \frac{1}{5} - \frac{1}{7} + \frac{1}{9} - \frac{1}{11} + \dots \begin{cases} -\frac{1}{2n-1} & (n:\mathbb{A}) \to \mathbb{B} \\ +\frac{1}{2n-1} & (n:\mathbb{A}) \to \mathbb{B} \end{cases} + \dots
$$

だからだ。if 文を用いたスクリプトの場合、n は第 *n* 項の意味になる。したがって、for 文を差し 替えたスクリプトで \qpi(201) と書いたならそれは 201 項目、すなわち  $\frac{1}{2\times 201-1}$  =  $\frac{1}{40}$  $\frac{1}{401}$  までの 和である。

もともとのスクリプトが p = p + 1 / (2 \* i - 1) のようになってないことに注意してほし い。それは for i = 1, n, 2 と書いたからである。for 文で 3 番目に与える数は i の増分を意味 する。よって、この書き方で i には 1, 3, 5, 7, *. . .* が代入されるので、直接 p = p + sgn / i と書 けたのだ。

大事なことを一つ言おう。どちらが優れたスクリプトだろうか、と問うことに意味はない。もと もとのスクリプトは「 $\frac{1}{n}$  までの和」を求めるスクリプトで、if 文に差し替えたスクリプトは「第  $n$ 項までの和」を求めるスクリプトになってるにすぎない。要は qpi(100) と書いたとき、それが 1 <del>一</del> までの和なのか、第 100 項までの和なのかを把握していることが重要なのだ。つまり qpi(n)<br>100 の仕様を知っていることである。

ちなみに、もとのスクリプトで qpi(100) を処理するのはなんの問題もない。for 文は 99 まで 処理したら何食わぬ顔でループを抜ける。

結果を見て分かる通り、qpi(201) で  $\frac{1}{20}$ <u>─</u> までの和を計算をした割には、よく知られた値 3.14 と<br>201 は 0*.*01 も違う。『tex.print(qpi(50000000))』の出力でようやく『3.1415926135898』となった。

しかも、出力までに少々時間がかかっていながら小数点以下 7 桁目までしか正しくない。それは当 然のことで、 $\frac{1}{50000000}$  の精度は小数点以下 8 桁である。LuaT<sub>E</sub>X の 12 桁の精度とは比べるべくも ない。夢見鳥の飛翔路も楽じゃない。